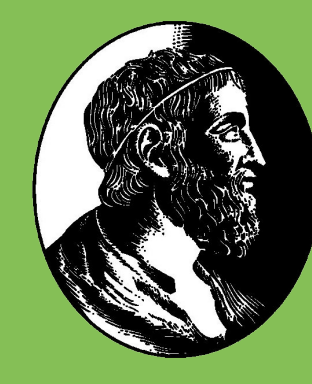

**Celso Masahiro Shimabukuro, orientador: Prof. Dr. Carlos Hitoshi Morimoto Instituto de Matemática e Estatística da Universidade de São Paulo – Trabalho de Conclusão de Curso**

### **Introdução**

Foram desenvolvidos, neste ano, três jogos, usando Python e PsychoPy, destinados a examinar crianças de quatro a seis anos de idade, a pedido da psicóloga Liege Felicio e sua equipe do Instituto de psiquiatria da USP (IPq-USP).

> Na segunda fase, ela deve alimentar os peixes rosas em volta do peixe central, apertando para o lado que eles olham.

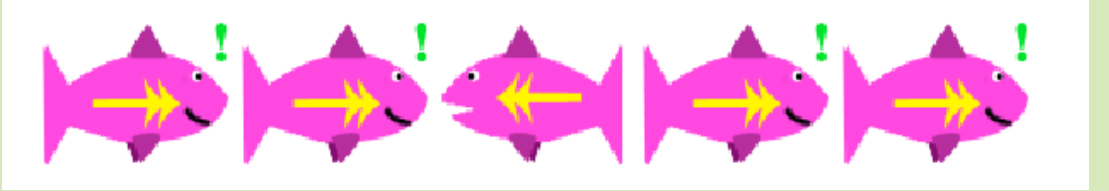

É um jogo baseado na chamada *Eriksen Flanker task*<sup>1</sup> , modificado por Adele Diamond et. al<sup>2</sup>.

Na segunda fase (*incongruent*), aparecerá uma flor. Quando uma flor aparece, a criança deve apertar o botão no lado oposto ao lado em que ela aparece.

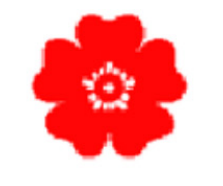

Na terceira fase (*mixed*), pode aparecer um conjunto de peixes azuis ou um conjunto de peixes rosas e a criança precisa aplicar a regra adequada. O tempo de exposicão de cada estimulo é de 2,5 s, com 0,5 s de descanso. Todas as fases têm 20 *trials* e as duas primeiras fases têm um treinamento com 8 *trials* de 7,5 s de exposição e 0,5 s de descanso.

# **Jogo Flanker**

Na primeira fase, a criança deve alimentar o peixe azul no centro da figura, apertando para o lado que ele olha.

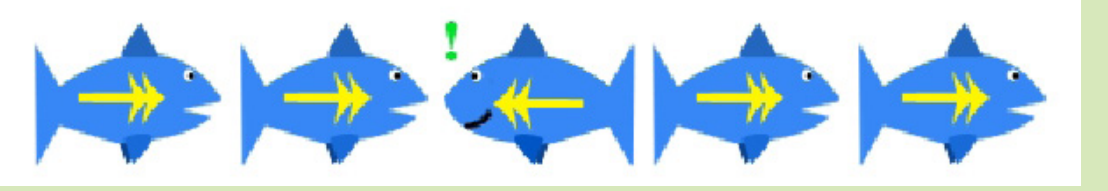

### **Jogo Ursos**

Inspirado no chamado marshmallow experiment de Stanford<sup>3</sup>.

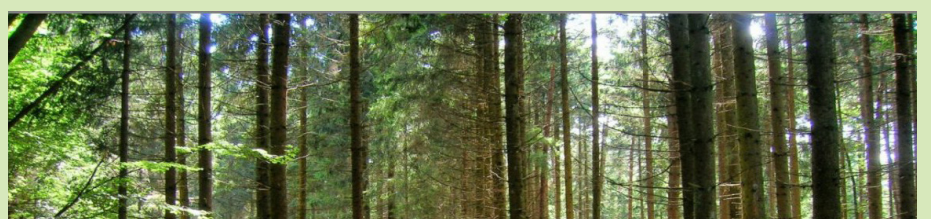

A criança é instruída a escolher um dos ursos: da esquerda ou direita. Se ela escolher o urso da esquerda, ela espera 12 s para ganhar três doces (quando o urso solta os três balões que carrega). Se escolher o urso da direita, ela espera 4 s até o urso soltar o balão e ganha apenas um doce. O jogo tem 3 *trials* e o tempo para a criança fazer a escolha é indeterminado.

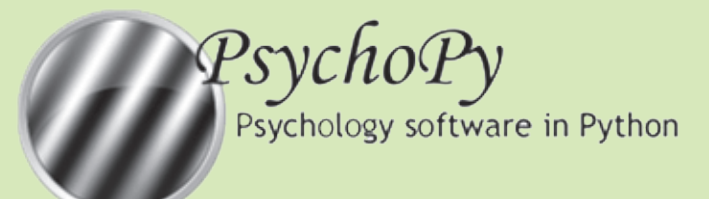

O PsychoPy é uma ferramenta baseada em Python, criada por Jonathan Pierce4 , própria para desenvolver experimentos de neurociência e psicologia experimental.

Ele permite criar estruturas de testes fáceis de alterar, inserir em loops e grava os acontecimentos do jogo, como as escolhas feitas e o tempo de ação em segundos.

O PsychoPy foi usado no modo *builder*, que oferece uma *Graphical User Interface* para criar experimentos e, usando o componente *code*, foram inseridos *scripts* Python onde eram necessários.

#### **Referências**

1 http://en.wikipedia.org/wiki/Eriksen\_flanker\_task

2 Diamond, A., Barnett, W.S., Thomas, J., & Munro, S. (2007). Preschool program improves cognitive control. *Science*, v. 318, p. 1387-1388.

3 http://en.wikipedia.org/wiki/Stanford\_marshmallow\_experiment

4 Peirce ,J.W. (2009). Generating stimuli for neuroscience using PsychoPy. *Frontiers in Neuroinformatics*, v. 2, p. 10. doi:10.3389/neuro.11.010.2008

Na terceira fase (*mixed*), tanto um coração quanto uma flor podem aparecer na tela e a criança deve seguir a regra adequada a cada situação apresentada.

O jogo pode ser descrito pelo fluxograma abaixo:

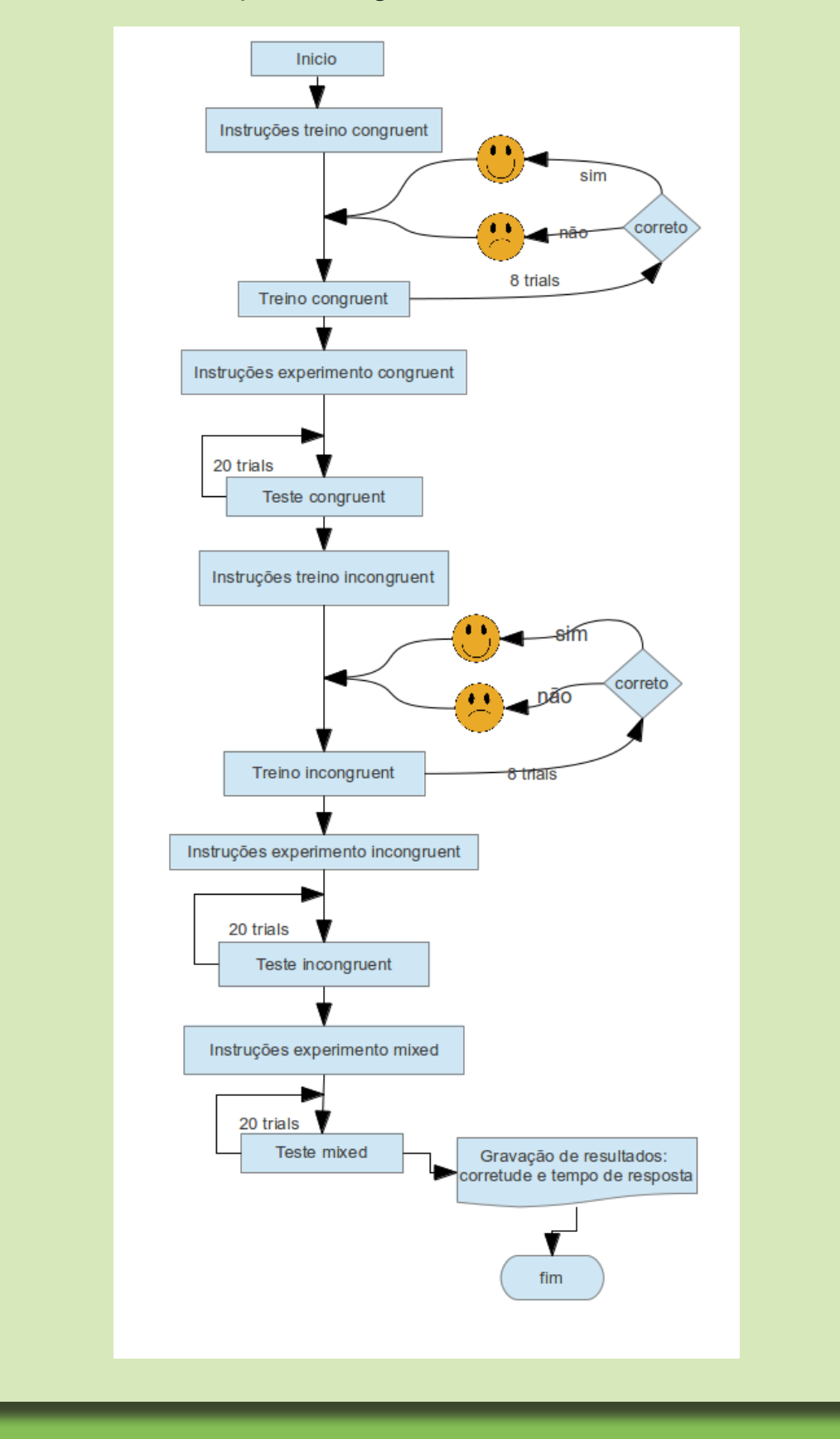

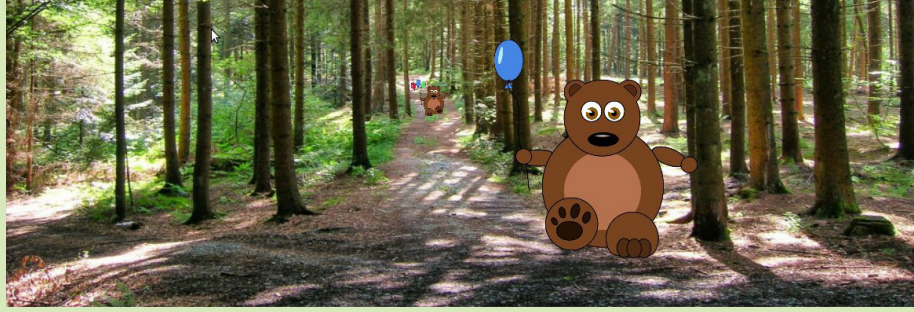

## **Jogo Dots**

É um jogo de avaliação de capacidades executivas que apresenta o chamado *Simon effect*.

Na primeira fase (*congruent*), um coração aparece à esquerda ou à direita da tela e a criança deve apertar o botão no mesmo lado em que ele aparece.

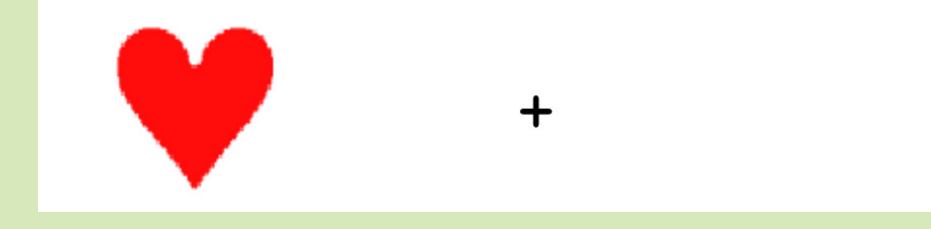

### **Objetivos**

Tais jogos têm a finalidade de acompanhar o progresso de crianças que receberão treinamentos para desenvolver as chamadas capacidades executivas, muito importantes para o desenvolvimento acadêmico e profissional: memória, inibição e flexibilidade cognitiva. Memória consiste na capacidade de reter informações na mente, incluindo estruturas representacionais complexas, manipular mentalmente tais informações e agir de acordo com elas. Inibição consiste em agir de acordo com a escolha e não de acordo com impulsos, exercendo autocontrole ao evitar comportamentos inapropriados e responder apropriadamente. Flexibilidade cognitiva consiste em rapidamente adaptar o comportamento a novas situações.

Trabalho de conclusão de curso de Bacharelado em Ciência da Computação celso02@linux.ime.usp.br http://www.linux.ime.usp.br/~celso02/mac499